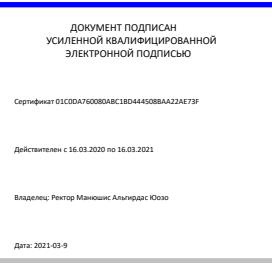

*Кафедра юриспруденции*

# Рабочая программа дисциплины

# **Компьютерный дизайн**

*Направление подготовки* Журналистика *Код* 42.03.02

*Направленность (профиль)* Журналистика средств массовой информации

*Квалификация выпускника* бакалавр

Москва 2019 г.

# *1. Перечень кодов компетенций, формируемых дисциплиной в процессе освоения образовательной программы*

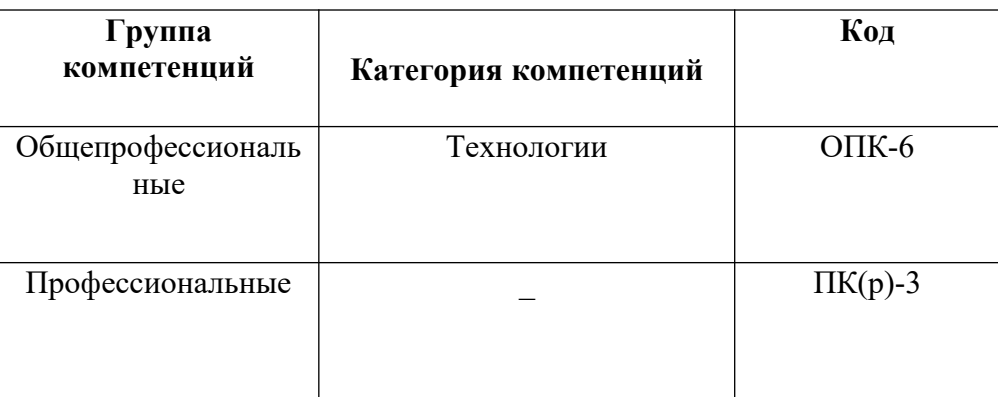

# *2. Компетенции и индикаторы их достижения*

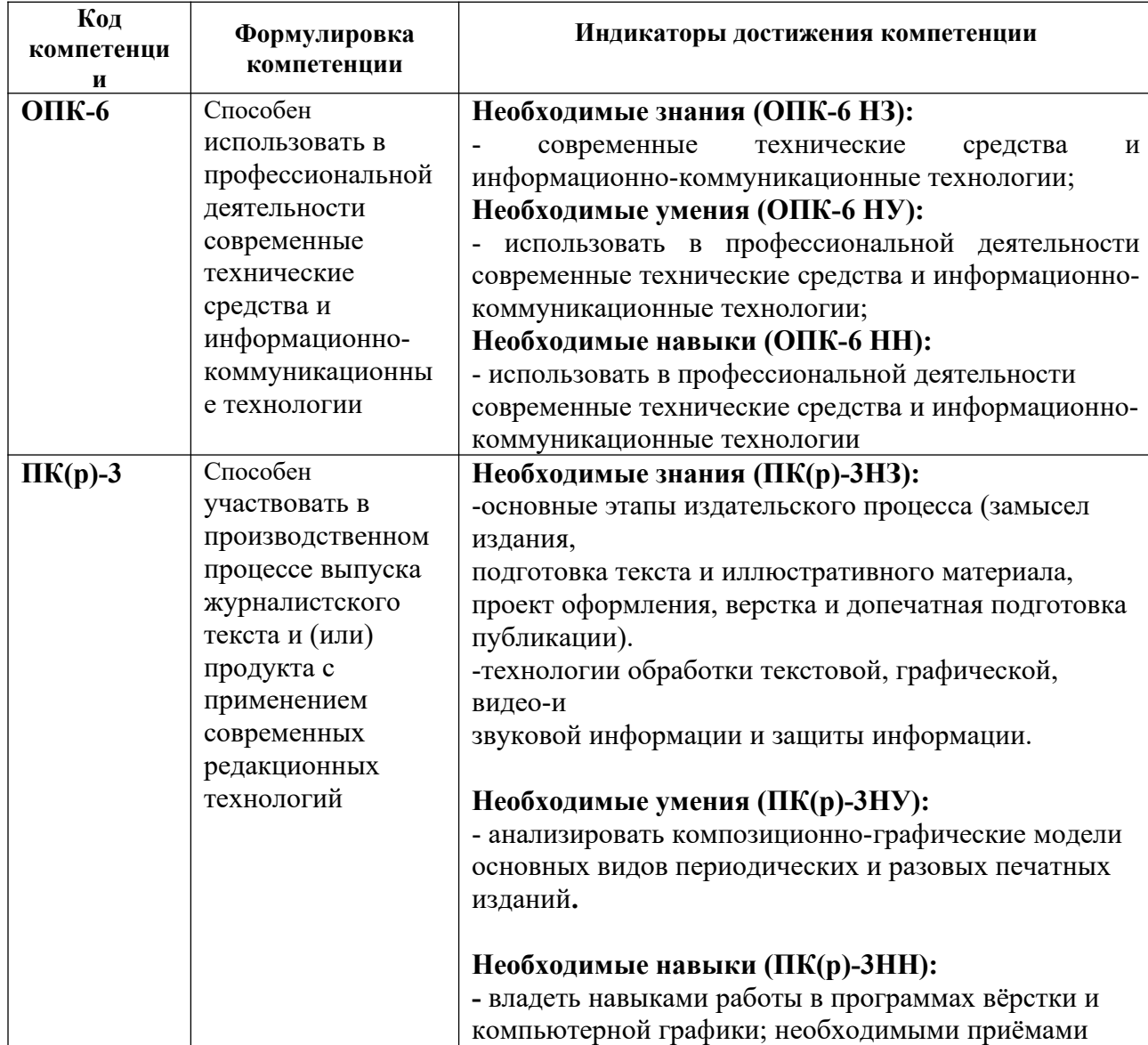

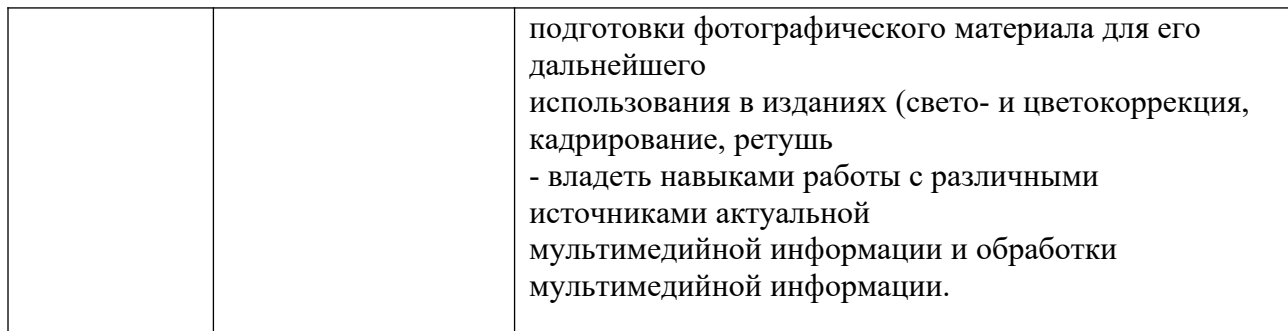

# *3. Описание планируемых результатов обучения по дисциплине и критериев оценки результатов обучения по дисциплине*

3.1. Описание планируемых результатов обучения по дисциплине Планируемые результаты обучения по дисциплине представлены дескрипторами (знания, умения, навыки).

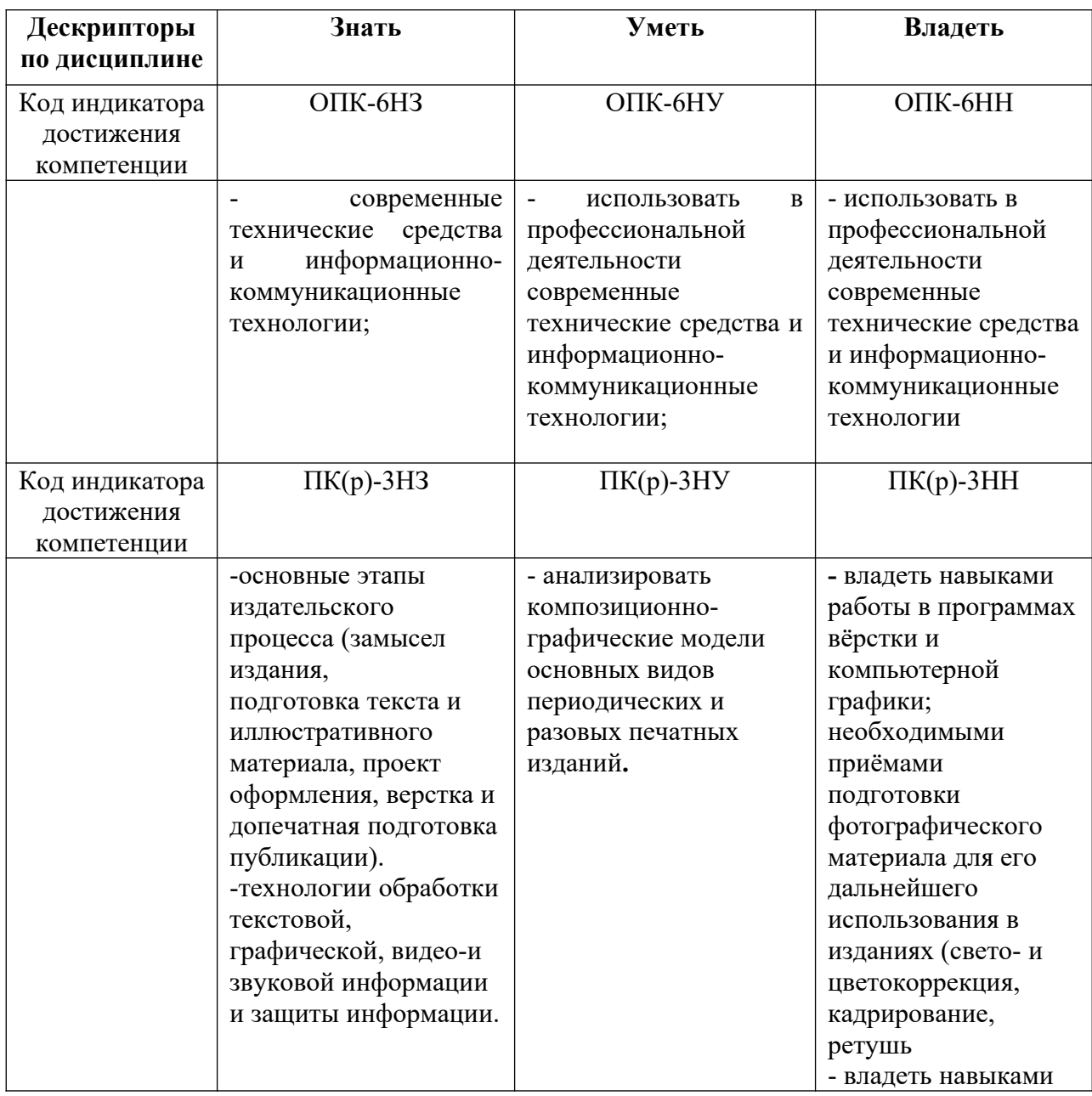

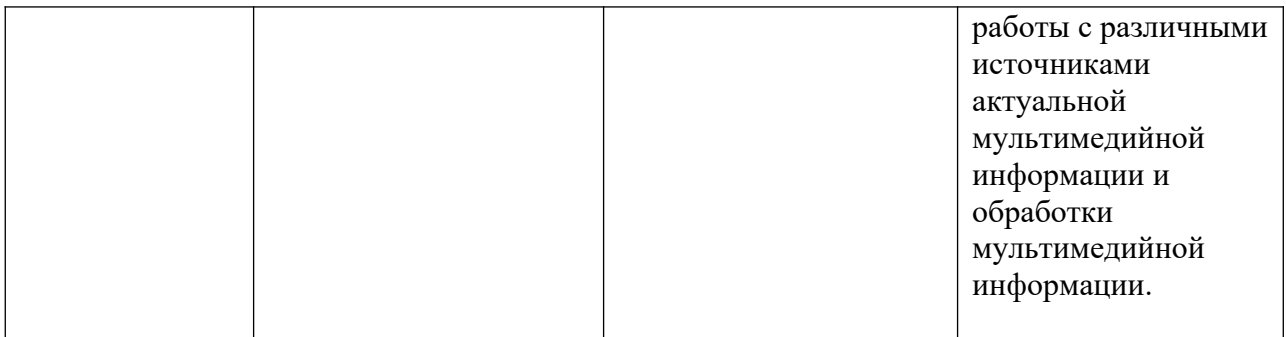

#### *4. Место дисциплины (модуля) в структуре образовательной программы*

Дисциплина «Компьютерный дизайн» относится к вариативной части учебного плана ОПОП. Она изучается после дисциплин «Информационные технологии в журналистике», «Организация работы редакции: газета, радио, телевидение».

Дисциплина находится в логической и содержательно-методической взаимосвязи с другими частями ОП и изучается параллельно с такими дисциплинами, как: «Менеджмент средств массовой информации», «Техника и технология средств массовой информации», «Профессиональные творческие студии (практикум)».

Освоение дисциплины «Компьютерный дизайн» является необходимой основой для изучения последующих дисциплин: «Выпуск учебных средств массовой информации», «Профессиональная этика журналиста», «Социология журналистики», «Психология журналистики», «Особенности работы конвергентной редакции», «Мультимедийная журналистика».

В рамках освоения программы бакалавриата выпускники готовятся к решению задач профессиональной деятельности следующих типов: авторский, редакторский, проектный, маркетинговый, организационный, социально-просветительский.

Профиль (направленность) программы установлена путем её ориентации на сферу профессиональной деятельности выпускников: Средства массовой информации, издательство и полиграфия (в сфере мультимедийных, печатных, теле- и радиовещательных средств массовой информации).

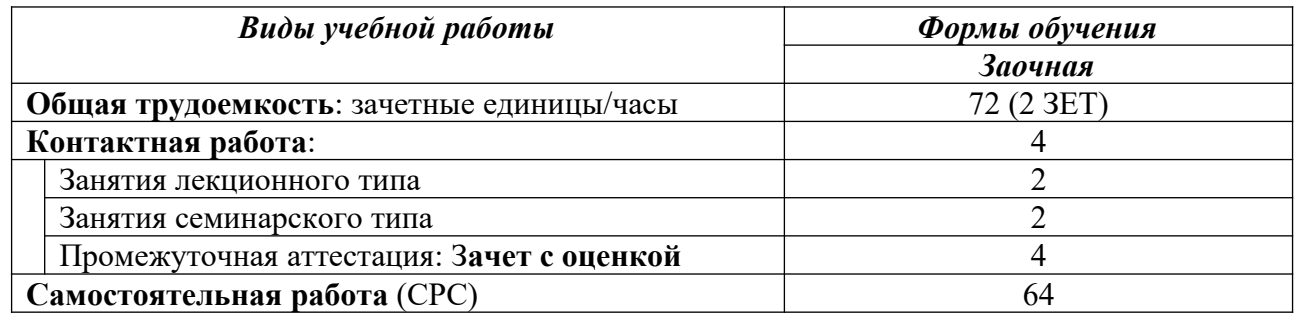

#### *5. Объем дисциплины*

*6. Содержание дисциплины (модуля), структурированное по темам / разделам с указанием отведенного на них количества академических часов и видов учебных занятий*

# 6.1. Распределение часов по разделам/темам и видам работы

# 6.1.1. Заочная форма обучения

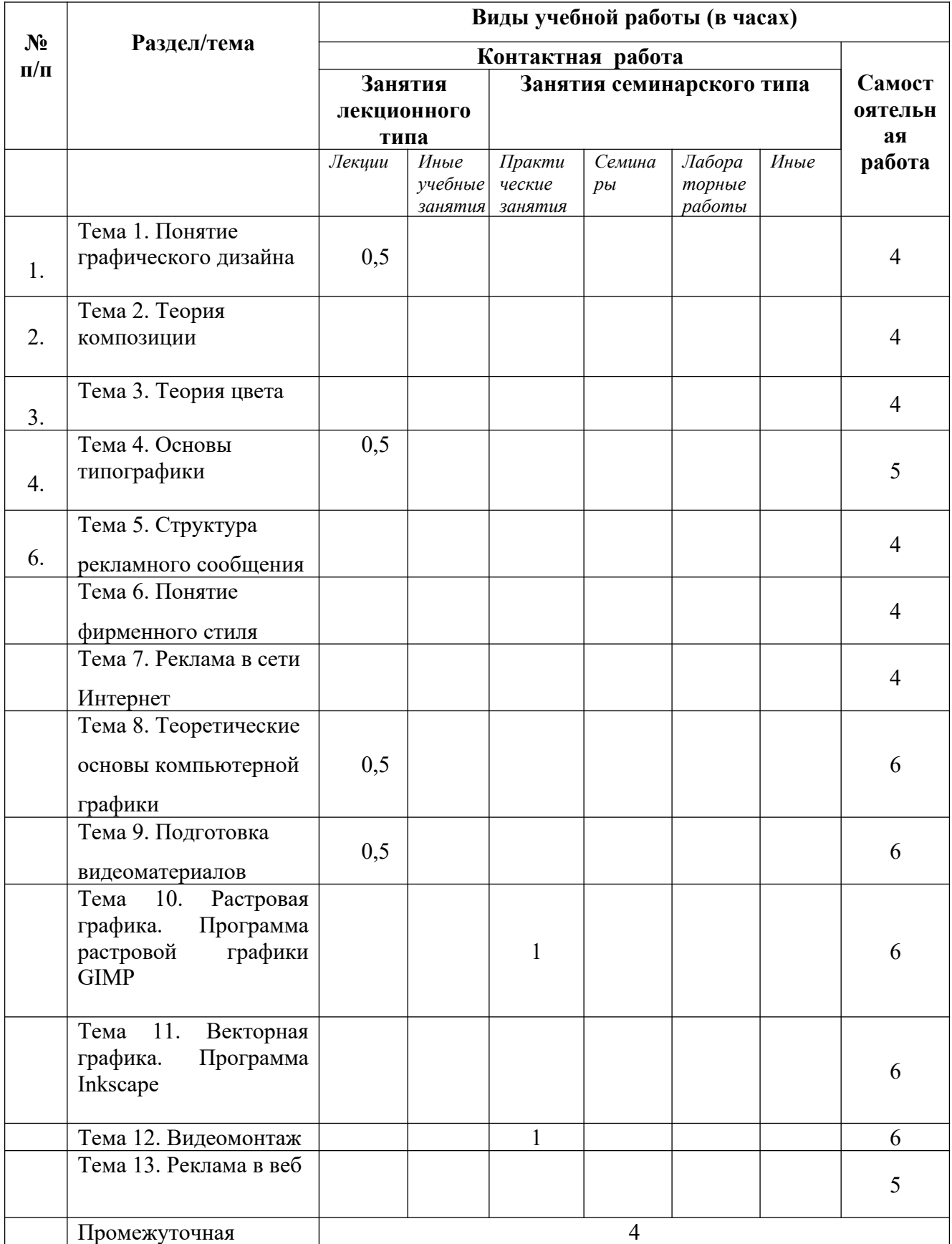

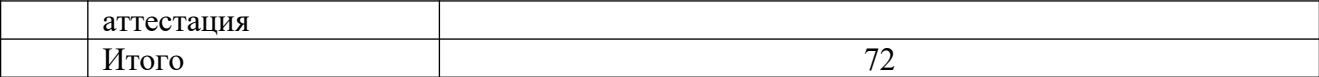

# 6.2. Программа дисциплины, структурированная по темам / разделам

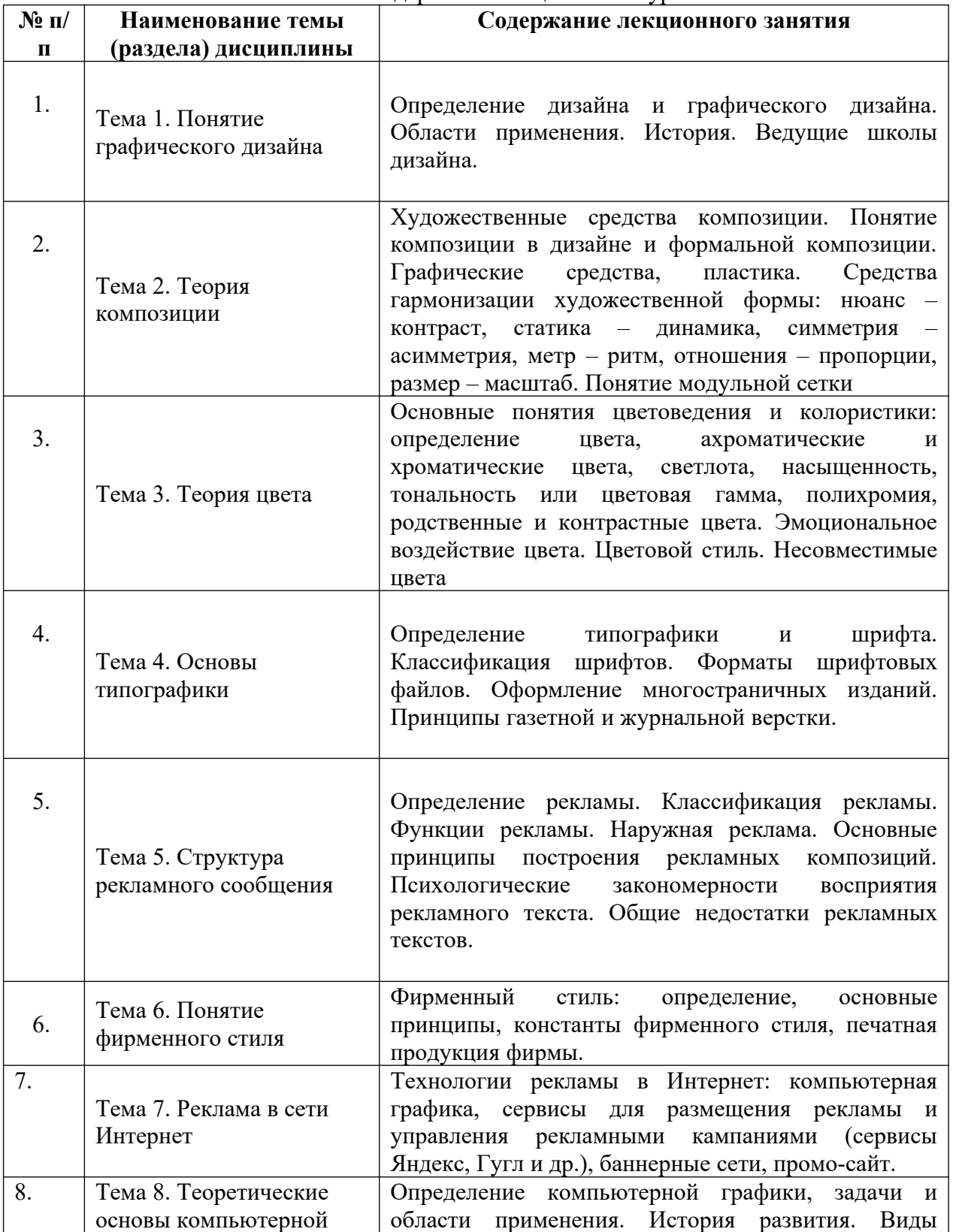

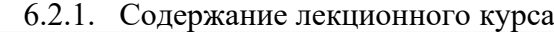

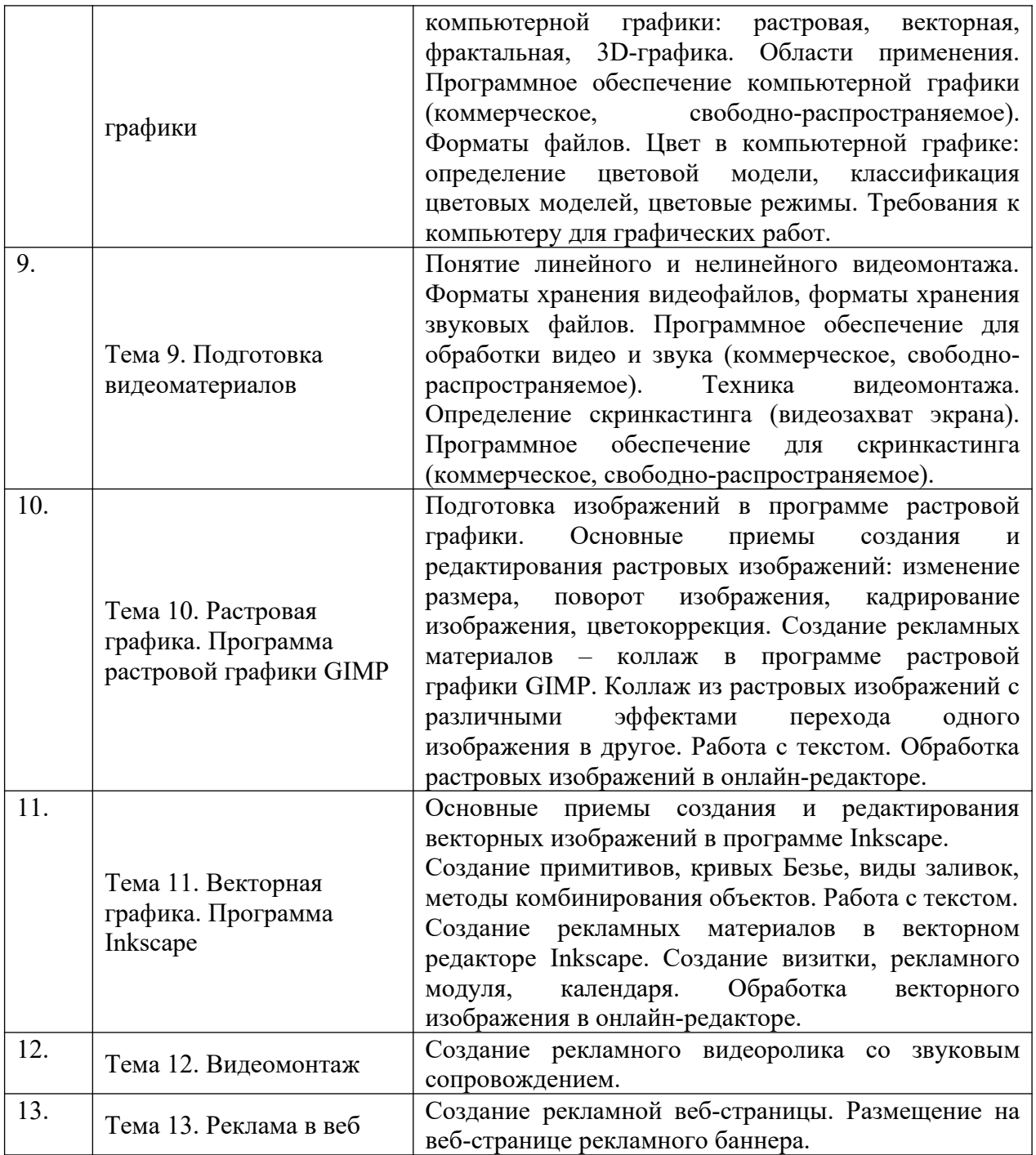

| $\mathbf{N}$ о п/ | Наименование темы      |     |           | Содержание практического занятия                |  |  |  |
|-------------------|------------------------|-----|-----------|-------------------------------------------------|--|--|--|
| п                 | (раздела) дисциплины   |     |           |                                                 |  |  |  |
|                   | Тема                   | 10. | Растровая | Задание 1.1. Изменение размера изображения в    |  |  |  |
| 1.                | графика.               |     | Программа | программе GIMP.                                 |  |  |  |
|                   | растровой графики GIMP |     |           | Задание 1.2. Сохранение изображения в программе |  |  |  |
|                   |                        |     |           | GIMP.                                           |  |  |  |
|                   |                        |     |           | Задание 1.3. Кадрирование изображения в         |  |  |  |
|                   |                        |     |           | программе GIMP.                                 |  |  |  |
|                   |                        |     |           | Задание 1.4. Выполните цветокоррекцию           |  |  |  |
|                   |                        |     |           | изображения.                                    |  |  |  |

6.2.2. Содержание практических занятий

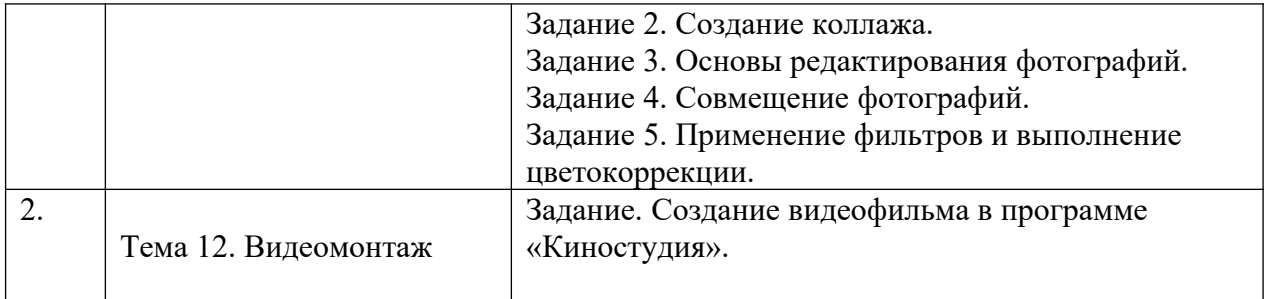

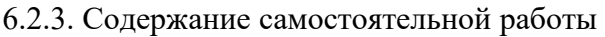

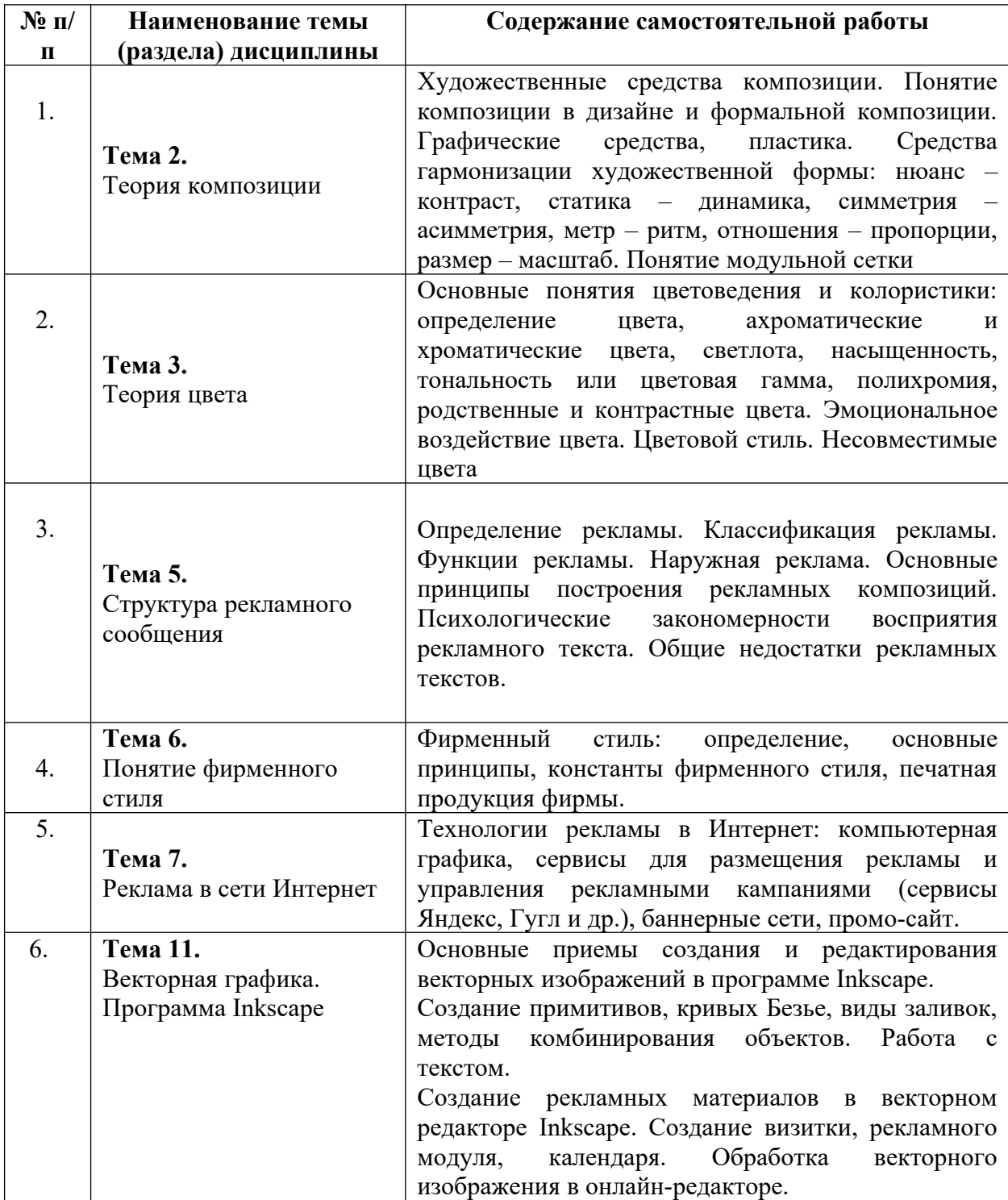

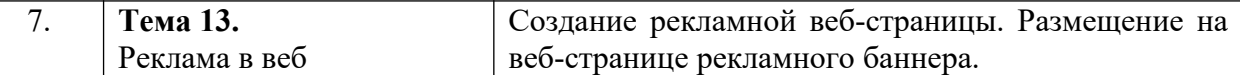

# *7. Фонд оценочных средств для проведения промежуточной аттестации обучающихся по дисциплине (модулю)*

Предусмотрены следующие виды контроля качества освоения конкретной дисциплины:

- текущий контроль успеваемости

- промежуточная аттестация обучающихся по дисциплине

Фонд оценочных средств для проведения промежуточной аттестации обучающихся по дисциплине оформлен в **ПРИЛОЖЕНИИ** к РАБОЧЕЙ ПРОГРАММЕ ДИСЦИПЛИНЫ

Текущий контроль успеваемости обеспечивает оценивание хода освоения дисциплины в процессе обучения.

*7.1 Паспорт фонда оценочных средств для проведения текущей аттестации по дисциплине (модулю)*

| $N_2$     | Контролируемые       | Код           | Наименование оценочного средства        |  |  |
|-----------|----------------------|---------------|-----------------------------------------|--|--|
| $\Pi/\Pi$ | разделы (темы)       | контролир     |                                         |  |  |
|           |                      | уемой         |                                         |  |  |
|           |                      | компетенц     |                                         |  |  |
|           |                      | ИИ            |                                         |  |  |
|           | Тема 1. Понятие      | $\Pi K(p)-3;$ | Проблемные задачи, ситуационные задачи, |  |  |
| 1.        | графического         | $O\Pi K-6$    | тестирование                            |  |  |
|           | дизайна              |               |                                         |  |  |
|           |                      |               |                                         |  |  |
|           | Тема 2. Теория       | $\Pi K(p)-3;$ | Проблемные задачи, ситуационные задачи, |  |  |
| 2.        | композиции           | $OIIK-6$      | тестирование                            |  |  |
|           |                      |               |                                         |  |  |
|           | Тема 3. Теория цвета | $\Pi K(p)-3;$ | Проблемные задачи, ситуационные задачи, |  |  |
| 3.        |                      | $OIIK-6$      | тестирование                            |  |  |
|           | Тема 4. Основы       | $\Pi K(p)-3;$ | Проблемные задачи, ситуационные задачи, |  |  |
| 4.        | типографики          | $OIIK-6$      | тестирование                            |  |  |
|           |                      |               |                                         |  |  |
|           | Тема 5. Структура    | $\Pi K(p)-3;$ | Проблемные задачи, ситуационные задачи, |  |  |
| 5.        | рекламного           | $OIIK-6$      | тестирование                            |  |  |
|           | сообщения            |               |                                         |  |  |
|           | Тема 6. Понятие      | $\Pi K(p)-3;$ | Проблемные задачи, ситуационные задачи, |  |  |
| 6.        | фирменного стиля     | $O\Pi K-6$    | тестирование                            |  |  |
| 7.        | Тема 7. Реклама в    | $\Pi K(p)-3;$ | Проблемные задачи, ситуационные задачи, |  |  |
|           | сети Интернет        | $OIIK-6$      | тестирование                            |  |  |
| 8.        | Тема 8.              | $\Pi K(p)-3;$ | Проблемные задачи, ситуационные задачи, |  |  |
|           | Теоретические        | $O\Pi K-6$    | тестирование                            |  |  |
|           | основы               |               |                                         |  |  |
|           | компьютерной         |               |                                         |  |  |
|           | графики              |               |                                         |  |  |
| 9.        | Тема 9. Подготовка   | $\Pi K(p)-3;$ | Проблемные задачи, ситуационные задачи, |  |  |

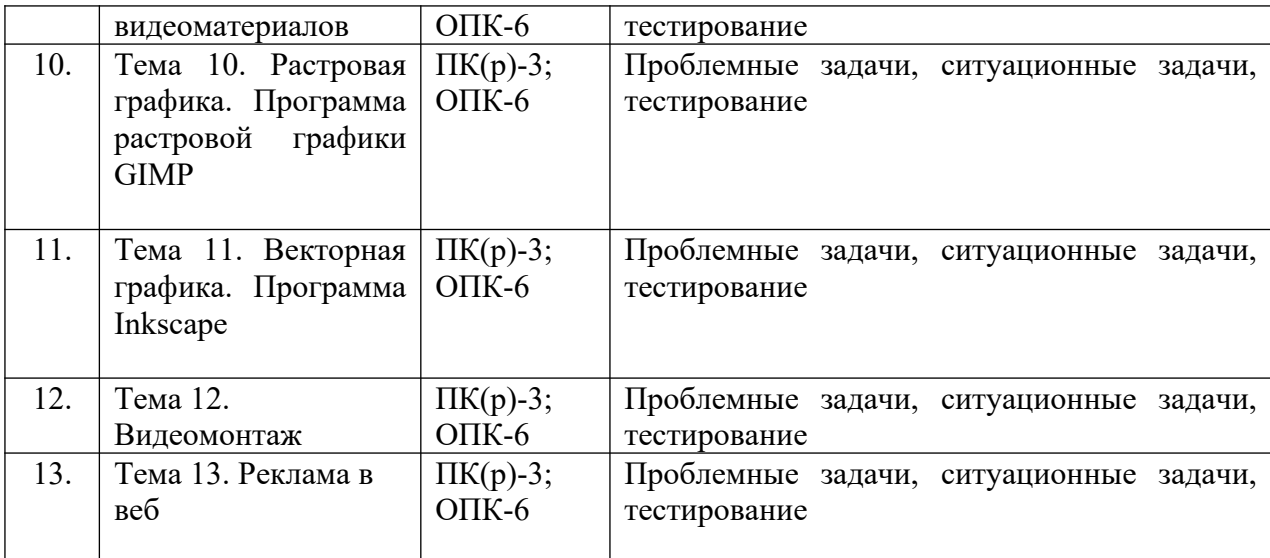

*7.2 Типовые контрольные задания или иные материалы, необходимые для оценки* **знаний, умений, навыков и (или) опыта деятельности в процессе текущего контроля** 

#### **Типовые проблемные задачи**

- 1. Приведите определения «дизайн» и «графический дизайн».
- 2. Назовите области применения графического дизайна.
- 3. Охарактеризуйте ведущие школы дизайна.
- 4. Охарактеризуйте художественные средства композиции.
- 5. Дайте понятие композиции в дизайне и формальной композиции.
- 6. Охарактеризуйте средства гармонизации художественной формы.
- 7. Раскройте понятие модульной сетки.
- 8. Дайте следующие определения: определение цвета, ахроматические и хроматические цвета, светлота, насыщенность, тональность или цветовая гамма, полихромия, родственные и контрастные цвета.
- 9. Расскажите, какое эмоциональное воздействие могут оказывать цвета.
- 10. Дайте определение типографики и шрифта.
- 11. Приведите классификацию шрифтов.
- 12. Назовите основные форматы шрифтовых файлов.
- 13. Расскажите принципы газетной и журнальной верстки.
- 14. Приведите классификацию рекламы, назовите ее основные функции.
- 15. Опишите основные принципы построения рекламных композиций.
- 16. Назовите психологические закономерности восприятия рекламного текста.
- 17. Перечислите общие недостатки рекламных текстов.
- 18. Дайте определение фирменного стиля.
- 19. Охарактеризуйте константы фирменного стиля.
- 20. Расскажите технологии создания рекламных анимированных баннеров.
- 21. Охарактеризуйте сервисы для размещения рекламы и управления рекламными кампаниями.
- 22. Дайте определение компьютерной графики, ее задачи и области применения. Охарактеризуйте виды компьютерной графики.
- 23. Назовите программное обеспечение компьютерной графики.
- 24. Дайте определение цветовой модели.
- 25. Приведите классификацию цветовых моделей и цветовых режимов.
- 26. Перечислите требования к компьютеру для графических работ.
- 27. Дайте характеристику линейного и нелинейного видеомонтажа.
- 28. Назовите форматы хранения видеофайлов, форматы хранения звуковых файлов.
- 29. Перечислите программное обеспечение для обработки видео и звука (коммерческое, свободно-распространяемое).
- 30. Охарактеризуйте технику видеомонтажа.
- 31. Дайте определение скринкастинга.

# **Типовые ситуационные задачи**

# *1. Задание*

Сделать обработку некачественного изображения: обрезать, изменить размер, сделать цветокоррекцию.

*2. Задание*

Создать визитку фирмы: нарисовать логотип, сделать несколько графических элементов, разместить название фирмы, ФИО сотрудника, контакты.

*3. Задание*

Создать рекламное слайд-шоу из пяти кадров с использованием видеоэффектов, видеопереходов, титров и вступительного текста на титульном слайде. Наложить фоновое звуковое сопровождение.

*4. Задание*

Создать рекламную веб-страницу турфирмы. Придумать заголовок, подобрать два-три изображения, подобрать рекламный текст, указать контакты.

#### **Типовые тесты**

**1.** Выберите правильное утверждение. Дизайн выполняет две функции: утилитарную и эстетическую Дизайн выполняет только одну функцию – эстетическую Дизайн выполняет только одну функцию – утилитарную

**2.** Что относится к продуктам графического дизайна? Выберите несколько правильных ответов.

Фирменный стиль Архитектура зданий и сооружений Рекламные модули

**3.** Верно ли утверждение?

Архитектурный дизайн относится к объектам графического дизайна. Верно Неверно

**4.** Верно ли утверждение?

Книги и журналы относятся к объектам графического дизайна. Верно Неверно

**5.** Верно ли утверждение?

Веб-дизайн относится к объектам графического дизайна. Верно Неверно

**6.** Введите правильный ответ. Деятельность по выбору запоминающегося имени – это **7.** Что такое геральдика?

Правила и принципы использования изображений на гербах Деятельность по выбору запоминающегося имени Дизайн упаковки Дизайн книг и журналов

**8.** Введите фамилию человека, который изобрел печатный станок. **\_\_\_\_\_\_\_** Правильный ответ: Гутенберг

**9.** Выберите правильные утверждения (несколько правильных ответов). Баухауз основан в Москве в 1920 г. Баухауз создан в германском городе Веймаре в 1919 г. ВХУТЕМАС основан в Москве в 1950 г. ВХУТЕМАС был переименован во ВХУТЕИН в 1926 г. **10.** Введите правильный ответ.

Протяженностью или развитием на плоскости в одном направлении обладает такое графическое средство композиции, как

**11.** Введите правильный ответ.

Согласованность и соразмерность частей, отдельных элементов и целого в композиции – это\_\_\_\_\_\_\_\_\_\_\_\_\_\_\_\_\_

**12.** Что такое формальная композиция? Замена реалистичных объектов абстрактными, формальными Замена абстрактных форм реалистичными Совокупность абстрактных и реалистичных форм.

**13.** Что относится к графическим средствам формальной композиции? Выберите несколько правильных ответов.

Точка Линия Пятно Пластика Шрифт

**14.** Что относится к пластическим композиционным средствам? Выберите несколько правильных ответов.

Линия Плоскостная форма Линейно-пластическая форма Пятно Шрифт

**15.** Выберите правильные утверждения (несколько правильных ответов).

Линейно-пластическая форма развивается по горизонтали, вертикали и незначительно в глубину

 Плоскостная форма развивается по горизонтали, вертикали и незначительно в глубину

Плоскостная форма развивается в одном из направлений: в длину, в ширину или высоту

Линейно-пластическая форма развивается в одном из направлений: в длину, в ширину или высоту

**16.** Какие из средств гармонизации характеризуют степень сходства и различия элементов, входящих в композицию? Статика – динамика

Нюанс – контраст Метр – ритм Симметрия – асимметрия Отношения – пропорции

**17.** Введите правильный ответ.

Какие из средств гармонизации характеризуют степень сходства и различия элементов, входящих в композицию? **\_\_\_\_\_\_\_\_\_\_\_\_\_\_\_\_\_\_\_\_\_**

**18.** Какие из средств гармонизации выражают степень стабильности формы композиции (один правильный ответ)?

Статика – динамика Нюанс – контраст Метр – ритм Симметрия – асимметрия Отношения – пропорции

**19.** Какие из средств гармонизации определяют расположение элементов композиции относительно главной оси (один правильный ответ)?

Статика – динамика Нюанс – контраст Метр – ритм Симметрия – асимметрия Отношения – пропорции

**20.** Какие цвета относятся к хроматическим? Выберите несколько правильных ответов. Красный Зеленый Белый Черный Все чистые цвета спектра

*7.3. Методические материалы, определяющие процедуры оценивания знаний, умений, навыков и (или) опыта деятельности*

Все задания, используемые для текущего контроля формирования компетенций условно можно разделить на две группы:

1. задания, которые в силу своих особенностей могут быть реализованы только в

процессе обучения на занятиях в форме онлайн-вебинаров.

2. задания, которые дополняют теоретические вопросы (практические задания, учебно-профессиональные задания, тесты).

Выполнение всех заданий является необходимым для формирования и контроля знаний, умений и навыком. Поэтому, в случае невыполнения заданий в процессе обучения, их необходимо «отработать» до зачета (экзамена). Вид заданий, которые необходимо выполнить для ликвидации «задолженности» определяется в индивидуальном порядке, с учетом причин невыполнения.

# **1. Требование к решению ситуационной, проблемной задачи (кейс-измерители)**

Студент должен уметь выделить основные положения из текста задачи, которые требуют анализа и служат условиями решения. Исходя из поставленного вопроса в задаче, попытаться максимально точно определить проблему и соответственно решить ее.

 Задачи должны решаться студентами письменно. При решении задач также важно правильно сформулировать и записать вопросы, начиная с более общих и, кончая частными.

*Критерии оценивания* – оценка учитывает методы и средства, использованные при решении ситуационной, проблемной задачи.

Оценка *«выполнено»* ставится в случае, если обучающийся показал положительные результаты в процессе решения задачи, а именно, когда обучающийся в целом выполнил задание (решил задачу), используя в полном объеме теоретические знания и практические навыки, полученные в процессе обучения.

Оценка *«не выполнено»* ставится, если обучающийся не выполнил все требования.

#### **2. Тестирование**

Является одним из средств контроля знаний обучающихся по дисциплине.

*Критерии оценивания –* правильный ответ на вопрос

Оценка *«отличн*о» ставится в случае, если правильно выполнено 90-100% заданий

Оценка *«хорошо»* ставится, если правильно выполнено 70-89% заданий

Оценка *«удовлетворительно»* ставится в случае, если правильно выполнено 50-69% заданий

 Оценка *«неудовлетворительно»* ставится, если правильно выполнено менее 50% заданий

# *8. Перечень основной и дополнительной учебной литературы, необходимой для освоения дисциплины (модуля)*

*8.1. Основная учебная литература* 

- 1. Зиновьева, Е. А. Компьютерный дизайн. Векторная графика : учебно-методическое пособие / Е. А. Зиновьева. — Екатеринбург : Уральский федеральный университет, ЭБС АСВ, 2016. — 116 c. — ISBN 978-5-7996-1699-1. — Текст : электронный // Электронно-библиотечная система IPR BOOKS : [сайт]. — URL: <http://www.iprbookshop.ru/68251.html>
- 2. Пигулевский, В. О. Дизайн визуальных коммуникаций : учебное пособие / В. О. Пигулевский, А. С. Стефаненко. — Саратов : Вузовское образование, 2018. — 303 c. — ISBN 978-5-4487-0267-9. — Текст : электронный // Электронно-библиотечная система IPR BOOKS : [сайт]. — URL: <http://www.iprbookshop.ru/75951.html>
- 3. Курушин, В. Д. Графический дизайн и реклама / В. Д. Курушин. Саратов : Профобразование, 2017. — 271 c. — ISBN 978-5-4488-0094-8. — Текст : электронный // Электронно-библиотечная система IPR BOOKS : [сайт]. — URL: <http://www.iprbookshop.ru/63814.html>
- 4. Овчинникова, Р. Ю. Дизайн в рекламе. Основы графического проектирования : учебное пособие для студентов вузов, обучающихся по специальностям 070601

«Дизайн», 032401 «Реклама» / Р. Ю. Овчинникова ; под редакцией Л. М. Дмитриева. — М. : ЮНИТИ-ДАНА, 2017. — 239 c. — ISBN 978-5-238-01525-5. — Текст : электронный // Электронно-библиотечная система IPR BOOKS : [сайт]. — URL: <http://www.iprbookshop.ru/74886.html>

*8.2. Дополнительная учебная литература:*

- 1. Макарова, Т. В. Веб-дизайн : учебное пособие / Т. В. Макарова. Омск : Омский государственный технический университет, 2015. — 148 c. — ISBN 978-5-8149-2075-1. — Текст : электронный // Электронно-библиотечная система IPR BOOKS : [сайт]. — URL: <http://www.iprbookshop.ru/58086.html>
- 2. Торопова, О. А. Анимация и веб-дизайн : учебное пособие / О. А. Торопова, С. В. Кумова. — Саратов : Саратовский государственный технический университет имени Ю.А. Гагарина, ЭБС АСВ, 2015. — 490 c. — ISBN 978-5-7433-2931-1. — Текст : электронный // Электронно-библиотечная система IPR BOOKS : [сайт]. — URL: <http://www.iprbookshop.ru/76476.html>

# *8.3. Периодические издания*

1. Вестник Волгоградского государственного университета. Серия 8. Литературоведение. Журналистика. ISSN 2227-8397

2. Вестник Российского университета дружбы народов. Серия Литературоведение. Журналистика. ISSN 2312-9220

3. Вестник Московского университета. Серия 10. Журналистика. ISSN 0320-8079

4. Вестник КазНУ. Серия журналистики. ISSN 1563-0242

# *9. Перечень ресурсов информационно-телекоммуникационной сети "Интернет" (далее - сеть "Интернет"), необходимых для освоения дисциплины (модуля)*

1. Федеральный портал «Российское образование»<http://www.edu.ru/>

2. Федеральное хранилище «Единая коллекция цифровых образовательных ресурсов» [http://](http://school-collection.edu.ru/) [school-collection.edu.ru/](http://school-collection.edu.ru/)

3. Московский журнал о графическом дизайне КАК: [http://www.kak.ru](http://www.kak.ru/)

4. Журнал «Рекламные идеи»: [http://www.advi.ru](http://www.advi.ru/)

# *10. Методические указания для обучающихся по освоению дисциплины (модуля)*

Успешное освоение данного курса базируется на рациональном сочетании нескольких видов учебной деятельности – лекций, семинарских занятий, самостоятельной работы. При этом самостоятельную работу следует рассматривать одним из главных звеньев полноценного высшего образования, на которую отводится значительная часть учебного времени.

Все виды занятий проводятся в форме онлайн-вебинаров с использованием современных компьютерных технологий (наличие презентации и форума для обсуждения).

В процессе изучения дисциплины студенты выполняют практические задания и промежуточные тесты. Консультирование по изучаемым темам проводится в онлайнрежиме во время проведения вебинаров и на форуме для консультаций.

Самостоятельная работа студентов складывается из следующих составляющих:

- работа с основной и дополнительной литературой, с материалами интернета и конспектами лекций;
- внеаудиторная подготовка к контрольным работам, выполнение докладов, рефератов и курсовых работ;
- выполнение самостоятельных практических работ;
- подготовка к экзаменам (зачетам) непосредственно перед ними.

Для правильной организации работы необходимо учитывать порядок изучения разделов курса, находящихся в строгой логической последовательности. Поэтому хорошее усвоение одной части дисциплины является предпосылкой для успешного перехода к следующей. Задания, проблемные вопросы, предложенные для изучения дисциплины, в том числе и для самостоятельного выполнения, носят междисциплинарный характер и базируются, прежде всего, на причинно-следственных связях между компонентами окружающего нас мира. В течение семестра, необходимо подготовить рефераты (проекты) с использованием рекомендуемой основной и дополнительной литературы и сдать рефераты для проверки преподавателю. Важным составляющим в изучении данного курса является решение ситуационных задач и работа над проблемно-аналитическими заданиями, что предполагает знание соответствующей научной терминологии и т.д.

Для лучшего запоминания материала целесообразно использовать индивидуальные особенности и разные виды памяти: зрительную, слуховую, ассоциативную. Успешному запоминанию также способствует приведение ярких свидетельств и наглядных примеров. Учебный материал должен постоянно повторяться и закрепляться.

При выполнении докладов, творческих, информационных, исследовательских проектов особое внимание следует обращать на подбор источников информации и методику работы с ними.

Для успешной сдачи экзамена (зачета) рекомендуется соблюдать следующие правила:

- 1. Подготовка к экзамену (зачету) должна проводиться систематически, в течение всего семестра.
- 2. Интенсивная подготовка должна начаться не позднее, чем за месяц до экзамена.
- 3. Время непосредственно перед экзаменом (зачетом) лучше использовать таким образом, чтобы оставить последний день свободным для повторения курса в целом, для систематизации материала и доработки отдельных вопросов.

На экзамене высокую оценку получают студенты, использующие данные, полученные в процессе выполнения самостоятельных работ, а также использующие собственные выводы на основе изученного материала.

Учитывая значительный объем теоретического материала, студентам рекомендуется регулярное посещение и подробное конспектирование лекций.

# *11. Перечень информационных технологий, используемых при осуществлении образовательного процесса по дисциплине (модулю), включая перечень программного обеспечения и информационных справочных систем (при необходимости)*

1. Терминальный сервер, предоставляющий к нему доступ клиентам на базе Windows Server 2016

2. Семейство ОС Microsoft Windows

3. Libre Office свободно распространяемый офисный пакет с открытым исходным кодом

4. Информационно-справочная система: Система КонсультантПлюс (Информационный комплекс)

5. Информационно-правовое обеспечение Гарант: Электронный периодический справочник «Система ГАРАНТ» (ЭПС «Система ГАРАНТ»)

6. Антивирусная система NOD 32

7. Adobe Reader. Лицензия проприетарная свободно-распространяемая.

8. Электронная система дистанционного обучения АНОВО «Московский международный университет». https://elearn.interun.ru/login/index.php

# *12. Описание материально-технической базы, необходимой для осуществления образовательного процесса по дисциплине (модулю)*

- 1. компьютеры персональные для преподавателей с выходом в сети Интернет;
- 2. наушники;
- 3. вебкамеры;
- 4. колонки;
- 5. микрофоны

#### *13. Образовательные технологии, используемые при освоении дисциплины*

Для освоения дисциплины используются как традиционные формы занятий – лекции (типы лекций – установочная, вводная, текущая, заключительная, обзорная; виды лекций – проблемная, визуальная, лекция конференция, лекция консультация); и семинарские (практические) занятия, так и активные и интерактивные формы занятий - деловые и ролевые игры, решение ситуационных задач и разбор конкретных ситуаций.

На учебных занятиях используются технические средства обучения мультимедийной аудитории: компьютер, монитор, колонки, настенный экран, проектор, микрофон, пакет программ Microsoft Office для демонстрации презентаций и медиафайлов, видеопроектор для демонстрации слайдов, видеосюжетов и др. Тестирование обучаемых может осуществляться с использованием компьютерного оборудования университета.

# **13.1. В освоении учебной дисциплины используются следующие традиционные образовательные технологии:**

- чтение проблемно-информационных лекций с использованием доски и видеоматериалов (вебинары);

- семинарские занятия для обсуждения, дискуссий и обмена мнениями;

- контрольные опросы;

- консультации;

- самостоятельная работа студентов с учебной литературой и первоисточниками;

- подготовка и обсуждение рефератов (проектов), презентаций (научно-исследовательская работа);

- тестирование по основным темам дисциплины.

# **13.2. Активные и интерактивные методы и формы обучения**

Из перечня видов: («*мозговой штурм», анализ НПА, анализ проблемных ситуаций, анализ конкретных ситуаций, инциденты, имитация коллективной профессиональной деятельности, разыгрывание ролей, творческая работа, связанная с освоением дисциплины, ролевая игра, круглый стол, диспут, беседа, дискуссия, мини-конференция и др.*) используются следующие:

- диспут

- анализ проблемных, творческих заданий, ситуационных задач

- ролевая игра;

- круглый стол;

- мини-конференция
- -дискуссия

- беседа.

# *14. Особенности обучения инвалидов и лиц с ограниченными возможностями здоровья (ОВЗ)*

При организации обучения по дисциплине учитываются особенности организации взаимодействия с инвалидами и лицами с ограниченными возможностями здоровья (далее – инвалиды и лица с ОВЗ) с целью обеспечения их прав, разрабатываются адаптированные для инвалидов программы подготовки с учетом различных нозологий, виды и формы

сопровождения обучения, используются специальные технические и программные средства обучения, дистанционные образовательные технологии, обеспечивается безбарьерная среда и прочее.

Выбор методов обучения определяется содержанием обучения, уровнем методического и материально- технического обеспечения, особенностями восприятия учебной информации студентов-инвалидов и студентов с ограниченными возможностями здоровья и т.д. В образовательном процессе используются социально-активные и рефлексивные методы обучения, технологии социокультурной реабилитации с целью оказания помощи в установлении полноценных межличностных отношений с другими студентами, создании комфортного психологического климата в студенческой группе.

При обучении лиц с ограниченными возможностями здоровья электронное обучение и дистанционные образовательные технологии предусматривают возможность приемапередачи информации в доступных для них формах.

Обучающиеся из числа лиц с ограниченными возможностями здоровья обеспечены печатными и электронными образовательными ресурсами в формах, адаптированных к ограничениям их здоровья.